### 61A Lecture 33

18th November, 2011

### Last time

Why is parallel computation important?

What is parallel computation?

Some examples in Python

Some problems with parallel computation

### Parallel computation terminology

### Processor

 One of (possibly) many pieces of hardware responsible for executing instructions

### Thread

 One of (possibly) many simultaneous sequences of instructions, being executed in a shared memory environment

### Shared memory

• The environment in which threads are executed, containing variables that are accessible to all the threads.

### Today: dealing with shared memory

"Vulnerable sections" of a program

- Critical Sections
- Atomicity

### Correctness

What does "correctness" mean for parallel computation?

Protecting vulnerable sections

- Locks
- Semaphores
- Conditions

Deadlock

### Parallel computing example: bank balance

```
def make_withdraw(balance):
    def withdraw(amount):
        nonlocal balance
        if amount > balance:
            print('Insufficient funds')
        else:
            balance = balance - amount
        print(balance)
    return withdraw
```

print('Insufficient funds')

### Parallel computing example: bank balance

```
def make_withdraw(balance):
    def withdraw(amount):
        nonlocal balance
        if amount > balance:
            print('Insufficient funds')
        else:
            balance = balance - amount
            print(balance)
    return withdraw
```

```
w = make_withdraw(10)
                       balance =
                                   w(7)
 w(8)
read balance: 10
read amount: 8
                                   read balance: 10
8 > 10: False
                                   read amount: 7
if False
                                   7 > 10: False
                                   if False
10 - 7: 3
10 - 8: 2
write balance -> 2 print 2
                                   write balance -> 3 print 3
               $15 withdrawn from a $10 account?
                 With $3 left? Inconceivable!
```

# Parallel computing example: bank balance def make\_withdraw(balance): def withdraw(amount): nonlocal balance if amount > balance: print('Insufficient funds') else: balance = balance - amount print(balance) return withdraw w = make\_withdraw(10) balance = 10 2 or 3 w(8) w(7) print('Insufficient funds')

### 

### A = B+C $V = M \times A$ **Vector mathematics** $V = \begin{pmatrix} 12 \\ 12 \end{pmatrix} B = \begin{pmatrix} 2 \\ 0 \end{pmatrix} C = \begin{pmatrix} 0 \\ 5 \end{pmatrix} M = \begin{pmatrix} 1 & 2 \\ 1 & 2 \end{pmatrix}$ $A_1 = B_1 + C_1$ $A_2 = B_2 + C_2$ $V_1 = M_1.A$ $V_2 = M_2.A$ <u>P1</u> <u>P2</u> read B1: 2 read C1: 0 calculate 2+0: 2 write 2 -> A1 read M1: (1 2) read B2: 0 read C2: 5 read A: (2 0) calculate 5+0: 5 calculate (1 2).(2 0): 2 write 5 -> A2 read M2: (1 2) write $2 \rightarrow V1$ read A: (2 5) calculate (1 2).(2 5):12 write 12 -> V2

## Step 1 A = B+CStep 2 $V = M \times A$ Threads must wait for each other. Only move on when all have finished previous step.

### Correctness

The outcome should  $\it always$  be equivalent to some serial ordering of individual steps.

serial ordering: if the threads were executed individually,
from start to finish, one after the other instead of in
parallel.

### Problem 1: inconsistent values

Inconsistent values

**Vector mathematics** 

- A thread reads a value and starts processing
- Another thread changes the value
- The first thread's value is inconsistent and out of date

### Problem 2: unsynchronized threads

 ${\tt Unsynchronized\ threads}$ 

- Operations is a series of steps
- Threads must wait until all have finished previous step

Need ways to make threads wait.

ced ways to make threads watt

### Problem 1: inconsistent values Inconsistent values • A thread reads a value and starts processing • Another thread changes the value • The first thread's value is inconsistent and out of date Ρ1 P2 harmless code harmless code modify shared variable Critical Section Should not be interrupted by other threads that access same variable write shared variable harmless code harmless code

### **Terminology**

"Critical section"

- A section of code that should not be interrupted
- Should be executed as if it is a single statement

"Atomic" and "Atomicity"

- Atomic: cannot be broken down into further pieces
- Atomic (when applied to code): cannot be interrupted, like a single hardware instruction.
- Atomicity: a guarantee that the code will not be interrupted.

Critical sections need to have atomicity.

14

### Protecting shared state with shared state

Use shared state to store signals

Signals can indicate:

- A variable is in use
- A step is complete (or not)
- How many threads are using a resource
- Whether or not a condition is true

### Signals:

- Locks or mutexes (mutual exclusions)
- Semaphores
- Conditions

Don't physically protect shared state

Convention and shared rules for signals protect shared state.

Like traffic signals "protect" an intersection

Locks

Implemented using real atomic hardware instructions.

Used to signal that a shared resource is in use.

acquire()

- "set" the signal.
- No other threads will be able to acquire()
- They will automatically wait until ...

release()

- "unset" a signal.
- Any one thread that was waiting for acquire() will now succeed

15

### Using locks: bank balance example def make\_withdraw(balance): def withdraw(amount): nonlocal balance if amount > balance print('Insufficient funds' critical section balance = balance - amount print(balance) return withdraw $w = make\_withdraw(10)$ balance = 10 w(7) w(8) read balance: 10 read amount: 8 read balance: 10 8 > 10: False read amount: 7 if False 7 > 10: False 10 - 8: 2 if False 10 - 7: write balance -> 2 write balance -> 3 print 3

```
Using locks: bank balance example
                   def make_withdraw(balance):
                         def withdraw(amount):
    nonlocal balance
    if amount > balance
                                  print('Insufficient funds'
     critical section
                                  balance = balance - amount
                                   print(balance)
                         return withdraw
New code
  nonlocal balance
# try to acquire the lock
                balance_lock.acquire()
# once successful, enter the critical section
                if amount > balance:
    print("Insufficient funds")
                    balance = balance - amount
                print(balance)
# upon exiting the critical section, release the lock
                balance_lock.release()
```

### Using locks: bank balance example w = make withdraw(10)balance = 10balance\_lock = Lock() acquired by p2 w(8) w(7) P2 <u>P1</u> acquire balance\_lock: ok read balance: 10 read amount: 8 8 > 10: False acquire balance\_lock: wait wait wait if False 10 - 8: 2 wait wait wait write balance -> 2 print 2 wait release balance lock wait acquire balance lock:ok read balance: 2 read amount: 7 7 > 2: True if True print 'Insufficient funds' release balance\_lock

```
def make_withdraw(balance)
    balance_lock = Lock()
    def withdraw(amount):
        nonlocal balance
        # try to acquire the lock
        balance_lock.acquire()
        # once successful, enter the critical section
        if amount > balance:
            print("Insufficient funds")
        else:
            balance = balance - amount
            print(balance)
        # upon exiting the critical section, release the lock
        balance_lock.release()
```

```
Used to protect access to limited resources

Each has a limit, N

Can be acquire()'d N times

After that, processes trying to acquire() automatically wait

Until another process release()'s
```

```
Semaphores example: database

A database that can only support 2 connections at a time.

# set up the semaphore
db_semaphore = Semaphore(2)

def insert(data):
    # try to acquire the semaphore
    db_semaphore.acquire()
    # if successful, proceed
    database.insert(data)
    #release the semaphore
    db_semaphore.release()
```

```
Example: database
                        db_semaphore = Semaphore(2)
                        def insert(data):
                             db semaphore.acquire()
                             database.insert(data)
                             db_semaphore.release()
insert(7)
                                 insert(8)
                                                                insert(9)
<u>P1</u>
                                <u>P2</u>
                                                                  <u>P3</u>
acquire db_semaphore: ok
                               acquire db_semaphore: wait
                                                                 acquire db_semaphore: ok
read data: 7
read global database
insert 7 into database
                               wait
                                                                read data: 9
                               wait
                                                                 read global database
                               wait
                               acquire db_semaphore: ok
read data: 8
read global database
insert 8 into database
release db_semaphore: ok
                                                                 insert 9 into database
                                                                 release db_semaphore: ok
                               release db_semaphore: ok
```

### Conditions

Conditions are signals used to coordinate multiple processes

Processes can wait() on a condition

Other processes can notify() processes waiting for a condition.

### Conditions example: vector mathematics

```
A = B+C
step1 finished = 0
start step2 = Condition()
                               V = M \times A
def do_step_1(index):
  A[index] = B[index] + C[index]
  start step2.acquire()
  step1_finished += 1
  if(step1 finished == 2):
        start_step2.notifyAll()
  start step2.release()
def do_step_2(index):
        start_step2.wait()
        V[index] = M[index] . A
```

### Conditions example: vector mathematics

```
\begin{array}{c|c}
C = \begin{pmatrix} 0 \\ 5 \end{pmatrix} & M = \begin{pmatrix} 1 & 2 \\ 1 & 2 \end{pmatrix}

                                                                                                                                   A = \binom{2}{5}
  step1 finished=2
                                                                 \0/
start_step2 = Condition()
```

```
A_1 = B_1 + C_1
                                           A_2 = B_2 + C_2
V_1 = M_1.A
                                           V_2 = M_2.A
                                           P2
      read B1: 2
      read C1: 0
      calculate 2+0: 2
write 2 -> A1
acquire start_step2: ok
                                           read B2: 0 read C2: 0
      write 1 -> step1_finished
step1_finished == 2: false
                                          calculate 5+0: 5
                                          write 5-> A2
      release start step2: ok
                                          acquire start_step2: ok
write 2-> step1_finished
      start_step2: wait
                                          step1 finished == 2: true
      start_step2: wait
     start step 2: wait
read M1: (1 2)
read A:(2 5)
                                          notifyAll start_step_2: ok
     read A:(2 5) read M2(1 2) read A: (2 5)
```

### Deadlock

A condition in which threads are stuck waiting for each other forever

Deadlock example

```
>>> x_lock = Lock()
>>> y_lock = Lock()
>>> x = 1
>>> y = 0
>>> def compute():
        x_lock.acquire()
        y_lock.acquire()
        y = x + y

x = x * x
        y_lock.release()
         x_lock.release()
>>> def anti compute():
        y_lock.acquire()
        x_lock.acquire()
        y = y - x
        x = sqrt(x)
        x lock.release()
        y_lock.release()
```

```
Deadlock: example
 def compute():
                              def anti compute():
      x_lock.acquire()
                                   y_lock.acquire()
      y_lock.acquire()
                                   x_lock.acquire()
      y = x + y

x = x * x
                                   y = y - x
                                   x = sqrt(x)
      y_lock.release()
                                   x_lock.release()
      x_lock.release()
                                   y_lock.release()
 compute()
                              anti_compute()
 acquire x_lock: ok
                                acquire y_lock: ok
 acquire y_lock: wait
                                acquire x_lock:
 wait
 wait
                                wait
 wait
                                wait
 wait
                                wait
 . . .
                                . . .
```

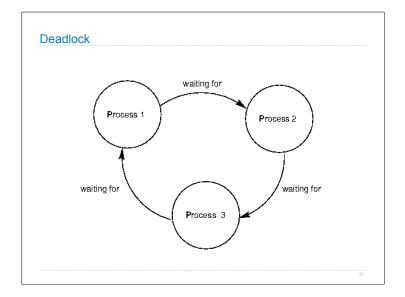

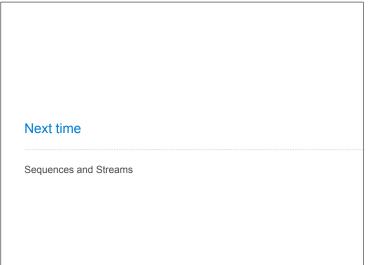